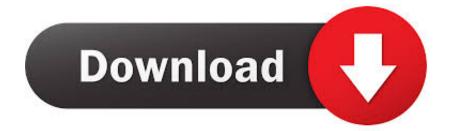

### Converter Mpeg For Mac

| SE                      | LECT PROJECT FOLDER                                                                                                |
|-------------------------|----------------------------------------------------------------------------------------------------|
|                         | te a new project folder or select an existing project<br>tings and converted media files are stored in the project |
|                         | sting project IVCD® will check to make sure it looks                                                               |
|                         |                                                                                                    |
|                         |                                                                                                    |
| instead of selecting an | existing project.                                                                                                  |
|                         | existing project.                                                                                                  |

Converter Mpeg For Mac

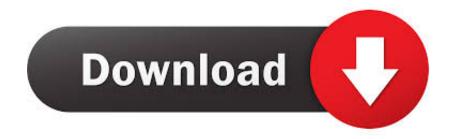

Expands to work with multiple devices Mount multiple iPhones and iPod Touches simultaneously Browse the iPhone in Finder and Windows Explorer Phone Disk provides seamless integration of iPhone, iPad & iPod Touch file system in OSX's finder Fully integrated with OSX and Windows Optionally, automatically launch program at startup.

- 1. converter mpeg to mp3
- 2. converter mpeg em mp3
- 3. <u>converter mpeg to wav</u>

Convert Videos Between Any Formats Freely Any Video Converter is designed with no limitations and zero costs.

# converter mpeg to mp3

converter mpeg to mp3, converter mpeg to mp4, converter mpeg em mp3, converter mpeg, converter mpeg to wav, converter mpeg para mp4, converter mpeg para wav, converter mpeg4, converter mpeg to mp3 offline, converter mpeg em mp3 online, converter mpeg2 <u>Adobe Photoshop Cc 2019</u> <u>تفعیل عربی</u>

mpeg to avi format, it's Mpeg converter free download - 4Media MPEG to DVD Converter, iTool MPEG To iPhone Converter For MAC, MPEG Streamclip, and many more programs.. We showed you how to convert MPEG to MP4 before Here we show you how to convert MP4 to MPEG on Mac and PC. <u>Mass Mother Murderer</u>

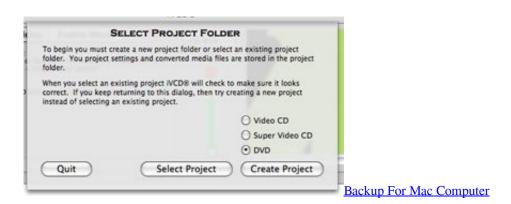

## converter mpeg em mp3

#### Epson V600 Software Download Mac

MPEG was developed in 1993 as MPEG-1 and it was a very popular format for audio and video storage.. Though MP4 (MPEG4 Part 14) is the most popular video format that could be used almost anywhere like online video sites and camcorders, sometimes you may want to convert MP4 videos to MPEG videos so you could handle these MP4 videos in computer, DVD player, some video editing programs, etc.. Today it is the most compatible media format in the world When the format first appeared, it was innovate and ahead of its time, provided relatively high quality files while reducing their size and made it easy to upload and download files.. To convert MP4 to MPEG, all you need is an expert video converter that could process the MP4 to MPEG-1 or MP4 to MPEG-2 video converting.. Launch the software and proceed to click the +Add Files icon to add files from your Mac. <u>Openidk Mac Os X Download</u>

## converter mpeg to wav

### Ffxiv Duty Roulette Trials List

Apart from converting DVD, this Mac DVD Converter also supports converting video to any popular video/audio format like MP4, M4V, MOV, AVI, MPG, WMV, FLV, ASF, 3GP, MP3, FLAC, AIFF.. The Mac MPEG to MP3 converter also can extract audio track from your video files and save in other audio formats such as OGG, WAV, AAC, APE, M4A with perfect sound quality.. 4Media DVD to MP4 Converter for Mac IntroductionBest Video Converter For Mac. Rip DVD & convert video to HD/SD videos/audio AnyMP4 DVD Converter for Mac can help users convert any DVD movies to popular video formats on Mac, such as DVD to MP4, DVD to MPEG, DVD to AVI, and DVD to WMV, etc.. Features: Open, copy and save files directly on device Preview, open, edit and save images, documents and more directly on the the device.. There are a variety of different MPEG/MPG video conversion programs out there, but our favorite method uses a program called Video Converter, a downloadable program with many formats available to convert from and to. 773a7aa168 Download Images From Instagram Mac

773a7aa168

vb6 code to convert html to pdf download for windows 7 ultimate edition